Subject: Re: How to display fields from different tables in one SQLArray Posted by [sergeynikitin](https://www.ultimatepp.org/forums/index.php?t=usrinfo&id=538) on Tue, 07 Jul 2009 07:47:47 GMT [View Forum Message](https://www.ultimatepp.org/forums/index.php?t=rview&th=3936&goto=22348#msg_22348) <> [Reply to Message](https://www.ultimatepp.org/forums/index.php?t=post&reply_to=22348)

I want to say a special thank you for the construction with prefixes s\_.

When many tables (about 5-10) with the same fields, the fields were named as NOM\_NAME ED\_NAME COM\_NAME ...

And especially when the database is not mine and I can not rename a fields.

Overall, an excellent solution !

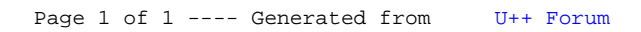